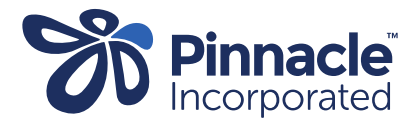

## ONE POINT LESSON

How to lodge a referral - Indici

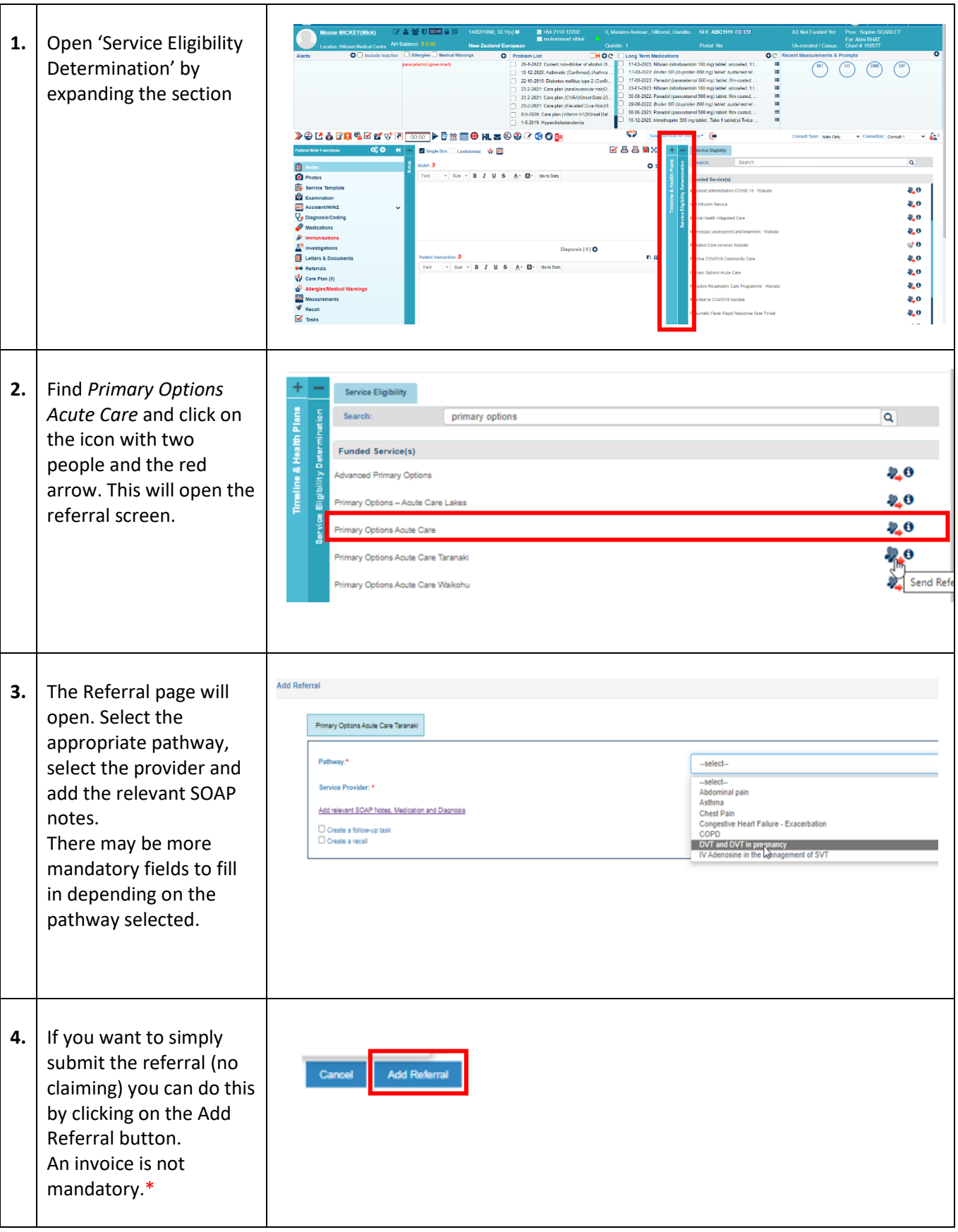

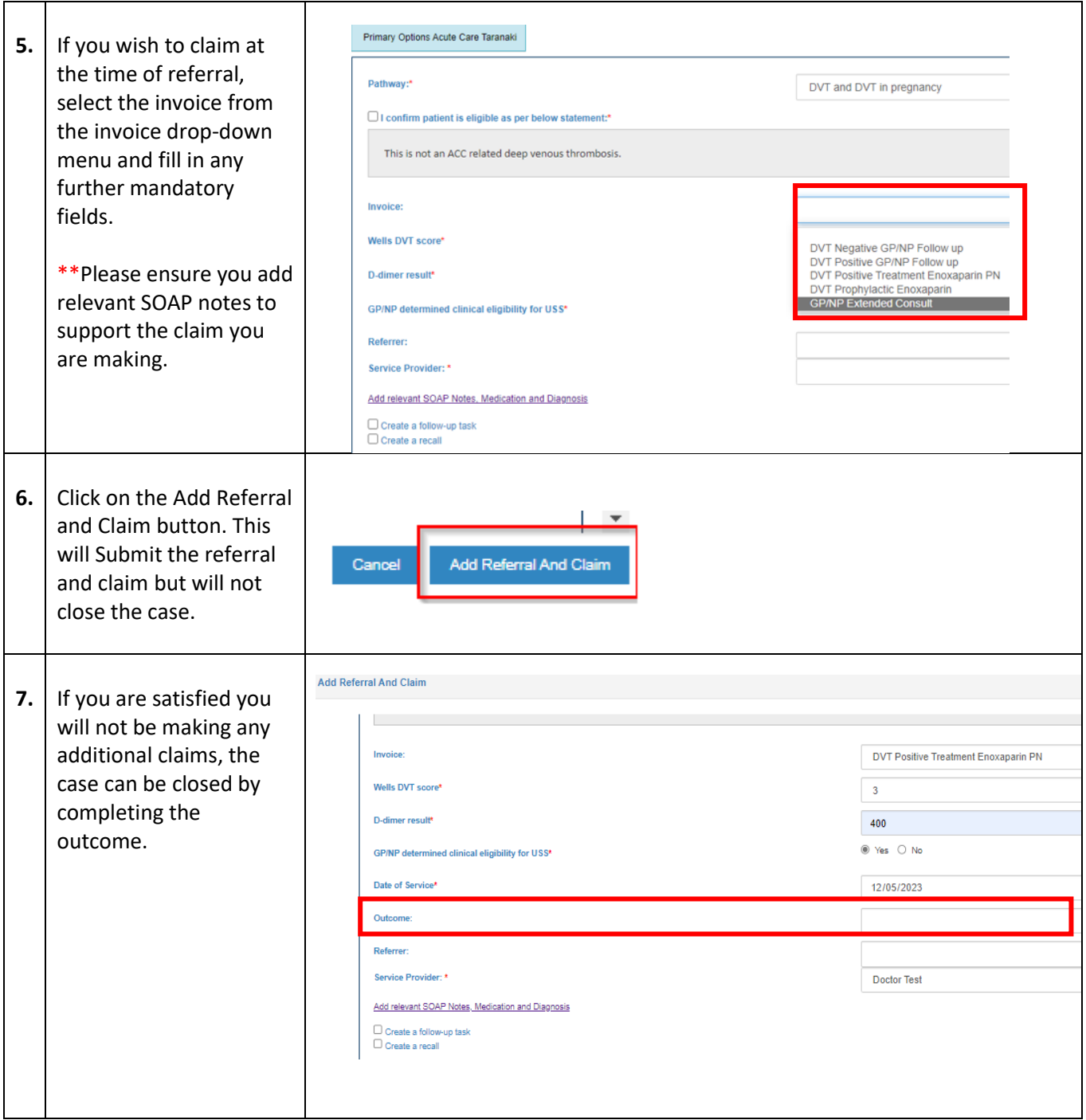

\*If you are creating a referral for the purposes of obtaining the case number for an ultrasound or x-ray referral, you do not have to submit an invoice or close the case at the same time.

\*\*Please do not claim for a follow-up consult at the time of referral when you are sending the patient for an ultrasound or x-ray. The follow-up consults are meant to be claimed once you have reviewed the result of the investigation and have a consultation with the patient to discuss the results and further treatment, if needed.